# Homework 4: Graph

Code due: Tue., Nov. 5 at 11:59 PM (via GSC) Self-eval due: Thu., Nov. 7 at 11:59 PM (on GSC)

You may work on your own or with one (1) partner.

For this assignment you will implement an API for weighted, undirected graphs; then you will use this API to implement a depth-first search.

In graph.rkt<sup>1</sup>, I've supplied headers for the methods and function that you'll need to write, along with a few suggested helpers and some code to help you with testing.

### Orientation

The graph for this assignment is a weighted, undirected graph whose vertices are natural numbers. In particular, a graph of n vertices will have vertices numbered 0, 1, ..., n-1. This makes it straightforward to associate information with each vertex in a vector of size n via direct addressing.

Before defining our signature for weighted, undirected graphs, we define contracts for describing several of the arguments and results involved.

• A vertex is represented as a natural number:

```
let Vertex? = nat?
```

• We use singly-linked lists of vertices, made out of a cons struct with car and cdr fields as in the previous homework:

```
let VertexList? = Cons.ListC[Vertex?]
```

The Cons.ListC contract (from import cons) optionally takes a contract for the list element, which lets us express that a VertexList? is indeed a linked list of Vertex?es.

• A weight is a real number, and an optional weight is either a weight or None:

<sup>1</sup>https://bit.ly/2P74yWC

```
let Weight? = AndC(num?, NotC(OrC(inf, -inf, nan)))
let OptWeight? = OrC(Weight?, NoneC)
```

• A weighted edge is represented by a struct containing two vertices and a weight; we use lists of those as well:

#### struct WEdge:

let u: Vertex?
let v: Vertex?
let w: Weight?

```
let WEdgeList? = Cons.ListC[WEdge?]
```

Note that WEdge is used in the result of one of the graph methods (below), but is not intended, and probably not well-suited, for use internally in your graph representation.

Now we can give our signature for weighted, undirected graphs as a DSSL2 interface with five operations:

The operations behave as follows:

- The len method returns the number of vertices in the graph, that is, n.
- The set\_edge method adds an edge of weight w between vertices v and u when w is a number; if the edge already exists, its weight is updated to w. If w is None then the edge, if it exists, is removed, and if absent remains absent.

Note that because the edges of undirected graphs are symmetric, the order of u and v mustn't matter; this implies that set\_edge must maintain an invariant.

• The get\_edge method returns the weight of the edge between vertices u and v if it exists, or None if it does not.

• The get\_adjacent method returns a list of all vertices that are directly connected to vertex v. The order of the list is unspecified.

• The get\_all\_edges method returns a list of all edges in the graph, in unspecified order<sup>2</sup>. For each edge in the graph, it includes only one direction in the list. For example, if a graph has an edge of weight 10 between vertices 1 and 3, then the resulting list will contain either WEdge(1, 3, 10) or WEdge(3, 1, 10), but not both.

One easy way to avoid redundant edges is to only add an edge e to the list when e.u <= e.v.

## Your task

### Representation

Your job is to implement the WuGraph class, which must satisfy the WU\_GRAPH interface. To do so, you must choose a representation, as either an adjacency matrix or adjacency lists. Whichever you choose, you will need to add some field(s) to the WuGraph class and fill in the \_\_init\_\_ method to initialize them.

- 1. Define the field(s) for your representation at the top of the WuGraph class.
- 2. Complete the definition of the \_\_init\_\_ method. The WuGraph constructor takes one natural number argument, which is the number of vertices desired in the new graph.

# Graph operations

Once you've defined your graph representation, you will have to implement the five graph API methods as specified by the WU\_GRAPH interface. Their required time complexities depend on your choice of representation.

<sup>&</sup>lt;sup>2</sup>This means any order you like.

#### Adjacency matrix representation

- 3. Implement the len method, which must be  $\mathcal{O}(1)$  time.
- 4. Implement the set edge method, which must be  $\mathcal{O}(1)$  time.
- 5. Implement the get edge method, which must be  $\mathcal{O}(1)$  time.
- 6. Implement the get adjacent method, which must be  $\mathcal{O}(V)$  time.
- 7. Implement the get all edges method, which must be  $\mathcal{O}(V^2)$  time.

#### Adjacency lists representation

The running times of several adjacency list operations depend on d, the degree of the graph.

- 3. Implement the len method, which must be  $\mathcal{O}(1)$  time.
- 4. Implement the set edge method, which must be  $\mathcal{O}(d)$  time.
- 5. Implement the get edge method, which must be  $\mathcal{O}(d)$  time.
- 6. Implement the get\_adjacent method, which must be  $\mathcal{O}(d)$  time.
- 7. Implement the get\_all\_edges method, which must be  $\mathcal{O}(V+E)$  time.

# Depth-first search

Once you have your graph implementation working, there's one more thing to implement, a depth-first search function:

```
dfs : WU GRAPH Vertex [Vertex -> None] -> None
```

This function takes a graph g, a vertex u, and a visitor function f. It performs a depth-first search starting at u. As it encounters each vertex v for the first time, it calls f(v). The visitor function is called on each reachable vertex exactly once, in a valid depth-first order.

8. Implement the dfs function, which must have the optimal asymptotic time complexity:  $\mathcal{O}(V+E)$  if using adjacency lists, or  $\mathcal{O}(V^2)$  if using an adjacency matrix.

In order to help you test dfs, we have provided a function dfs\_to\_list that uses it to construct a list of vertices in DFS-order. It should be relatively easy to write assert\_eq tests for dfs\_to\_list once you know in what order your dfs function visits vertices.

### **Testing**

To facilitate testing, we have provided you two example graphs. Function EX\_GRAPH1 returns the four-vertex graph on the left, function EX\_GRAPH2 returns the six-vertex graph on the right:

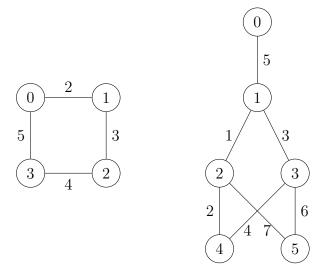

The starter code also includes functions sort\_vertices and sort\_edges, which sort lists of vertices and WEdges, respectively. This is useful for testing because several methods produce lists in an unspecified order.

# **Deliverables**

Your completed "graph.rkt," containing

- working definition of the WuGraph class,
- a working definition of the dfs function, and

• sufficient tests to be confident of your code's correctness.